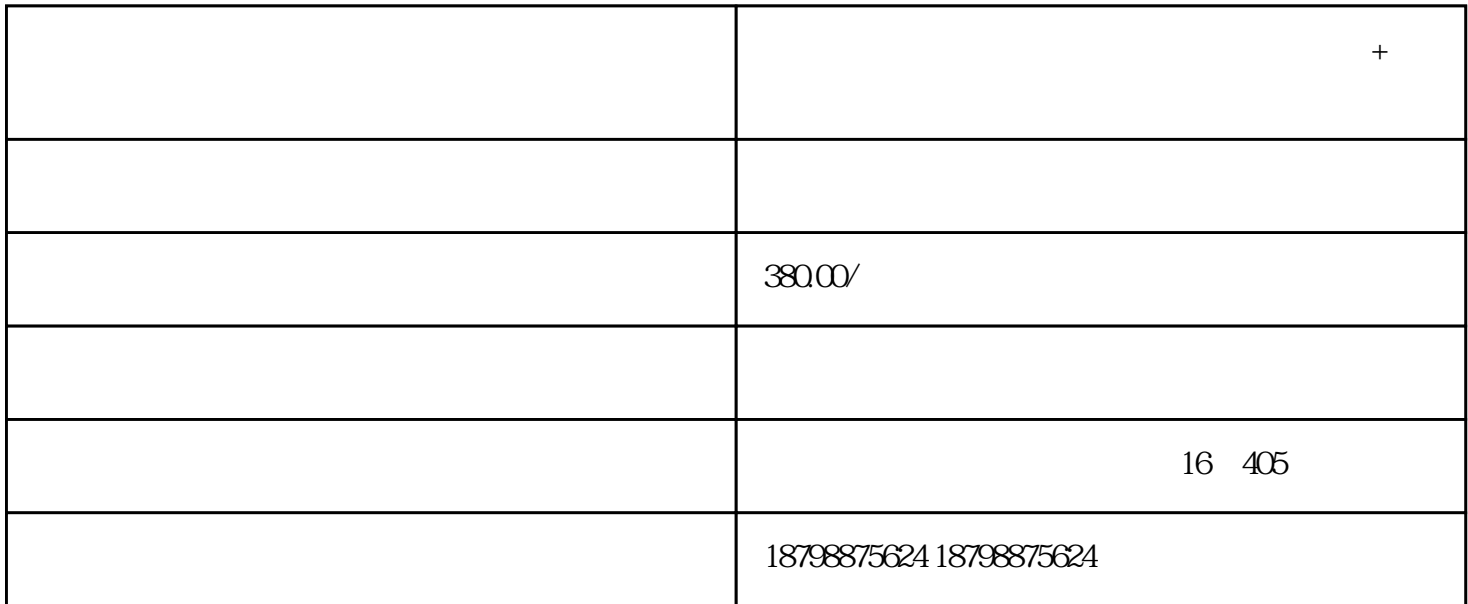

 $\pm$ 

 $\pm$  extending the control term in the control term in the control term in the control term in the control term in the control term in the control term in the control term in the control term in the control term in the co

 $-4$  Y

 $5$ 

 $B$ 

, the contract of  $\Gamma$ 

**六盘水到济源汽车客车线路查询+发车班次+票价**

 $1.$   $2.$ 

 $3.3$ 

, and the set of  $\tilde{Y}$  $+$  $m$  and  $m$